## C\_HANAIMP\_1

SAP Certified Application Associate - SAP HANA 1.0

# Pass home C\_HANAIMP\_1 Exam with 100% Guarantee

Free Download Real Questions & Answers PDF and VCE file from:

https://www.leads4pass.com/c\_hanaimp\_1.html

#### 100% Passing Guarantee 100% Money Back Assurance

Following Questions and Answers are all new published by home Official Exam Center

Instant Download After Purchase

100% Money Back Guarantee

😳 365 Days Free Update

Leads4Pass

800,000+ Satisfied Customers

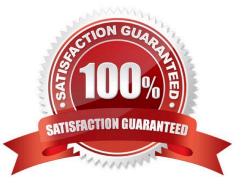

### Leads4Pass

#### **QUESTION 1**

What is one of the advantages of using SAP BusinessObjects Analysis, edition for Microsoft Office?

- A. Direct access to attribute views in SAP HANA
- B. Direct access to column tables in SAP HANA
- C. Direct connection to SAP HANA via MDX
- D. Direct connection to SAP HANA via BICS

Correct Answer: D

#### **QUESTION 2**

Which of the following operations can you use when you create a calculation view using the SAP HANA studio graphical interface? (Choose two)

A. PROJECTION

- **B. UNION**
- C. INTERSECT
- D. INSERT
- Correct Answer: AB

#### **QUESTION 3**

You want to create a custom attribute in addition to your data model.

How can you achieve this?

- A. Create the attribute as a calculated attribute within the analytic view.
- B. Create the attribute and add it to the appropriate system table manually.
- C. Create the attribute as a calculated measure within the attribute view.
- D. Create the attribute as a restricted attribute within the calculation view.

Correct Answer: A

#### **QUESTION 4**

What is the behavior of a Text Table Join where language column SPRAS is available?

- A. Left Outer Join
- B. Right Outer Join
- C. Inner Join
- D. Referential Join
- Correct Answer: A

#### **QUESTION 5**

When you activate an analytic view, a column view is created. In which schema is this column view stored?

- A. \_SYS\_BIC
- B. \_SYS\_BI
- C. \_SYS\_REPO
- D. \_SYS
- Correct Answer: A

<u>C HANAIMP 1 Practice</u> Test <u>C HANAIMP 1 Study</u> <u>Guide</u>

C HANAIMP 1 Braindumps